**BUSINESS** . . . . .

#### **FOR WHOM?**

For everyone who wants to bill and deduct interim payments for time and projects in a controlled fashion.

\* Extension of the *Project Invoicing* or *Time & Billing I* module.

# **PROJECT INTERIM PAYMENTS**

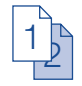

Do you want to send interim bills for your projects or your time? Would you like to record interim payments per project and deduct these from the final invoice? If so, you can count on the *Project Interim Payments* module!

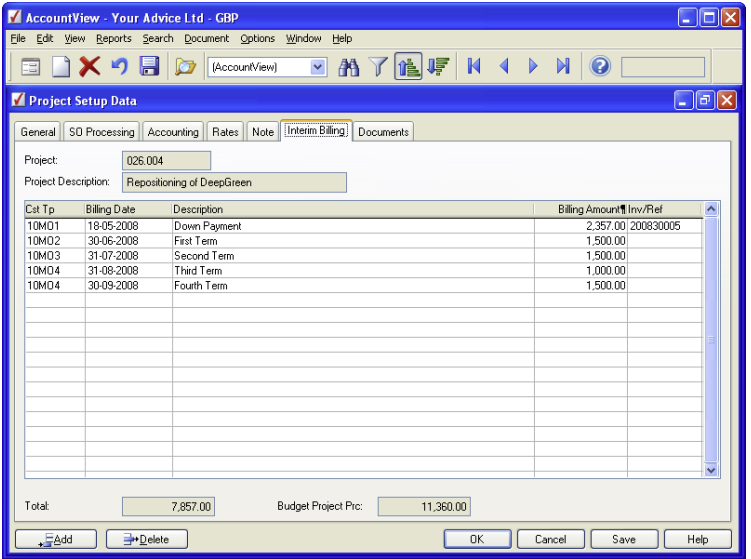

Do you want to invoice a customer monthly for a specific project? With the *Project Interim Payments* module, you just define the interim charges you want to invoice and the dates they are to be invoiced. Then you can leave the invoicing to AccountView. You don't need to do anything else!

### **FLEXIBILITY IN PROCESSING INTERIM PAYMENTS**

Define for each project what interim payments you want to bill on what date. Put multiple interim payments with different dates on a single invoice without any problem. Bill the interim payments at the touch of a button: for example, for one or more projects, for a specific period or for all interim payments that have been entered. You can also specify a selection code, with which you can easily retrieve the interim payment invoices.

### **INSTALMENTS**

Use instalments to invoice for fixed amounts. It is easy to define how much the instalment is, how many instalments are to be paid, when the first instalment is to be paid and what the billing interval is. You can also easily link this to aspects of your choice.

# **PROJECT INTERIM PAYMENTS**

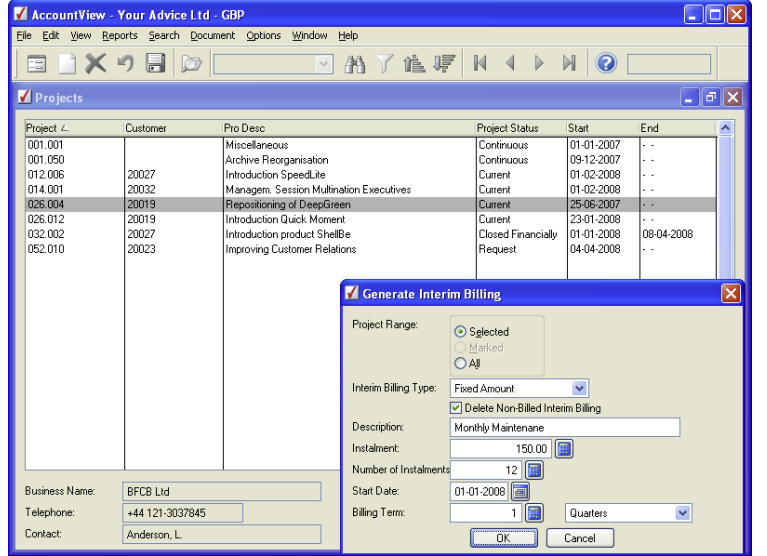

With the *Project Interim Payments* module, you can define the instalments that are to be invoiced at the touch of a button. This makes it easy to invoice quarterly maintenance costs, for example, to your customers.

## **PRIOR ESTIMATE OR COST-PLUS BASIS**

Let AccountView automatically deduct and settle interim payments for which final invoices have been printed. You can also specify whether this is presented in detail or as a global sum, based on actual costing. Set minimum invoice amount to avoid invoices for negative amounts.

### **SUCCESSIVE FINANCIAL YEARS**

Define interim payments for successive financial years and let AccountView carry these over during the year-end processing.

# . . . . . . . . . . . . . . .

#### **ADVANTAGES**

 $\frac{1}{2}$ 

Easy inputting of interim payments per project in a separate overview (date, description and amount), with the invoice/reference number displayed after invoicing.

**Bill for interim charges** automatically, with options to base on a date range and allocate selection code.

**Automatically deduct** finalised interim charges, with optional specification on the invoice.

Record interim payments per user-defined aspect, e.g. per period or per employee.

Considerable time saved because you only have to enter instalments once and then the invoicing is done automatically.

You decide the billing method per aspect; for example, you can bill for your products based on prior estimate and for your time on cost-plus basis, all within the same project.

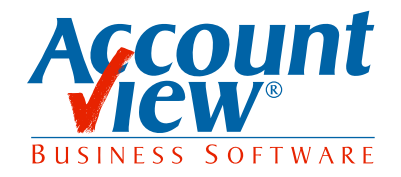

AccountView United Kingdom, Charles House, 18b Charles Street, London W1J 5DU, T 00800 YOURVIEW (9687 8439), F +44 20 7667 6864, E info@accountview.com